# **Ez Backup Eudora Pro**

**James Y. Bryce**

#### **PC/Computing** ,1998-07

 Using ISDN James Y. Bryce,1996 This second edition provides a thorough introduction to the terms and concepts needed to understand ISDN. The book helps readers understand the various types of ISDN services and hardware available and which are right for them. Users will want to know which equipment and software to buy and how to get it set up and running.

 **Microsoft Windows Security Inside Out for Windows XP and Windows 2000** Ed Bott,Carl Siechert,2002 CD-ROM contains: Microsoft and Third-Party tools and add-ins -- Sample files and programs referenced in text and sample security templates -- Links to official Microsoft Office resources online -- Electronic version of text. *Degunking Your Email, Spam, and Viruses* Jeff Duntemann,2004 The Internet and email has become a communications bonanza, allowing people to socialize, do business, shop, and enhance their education just about anywhere there is a computer. As convenient as all this communication is, it also creates piles of electronic clutter that accumulate on your computer, creating a blizzard of overstuffed files, annoying spam, and pop-ups, and making you vulnerable to dangerous hackers and viruses. Degunking Your Email, Spam, and Viruses is organized according to a special cleaning process and written in everyday language that is designed for all computer users. With our unique 12-step Degunking program, you'll learn all the tried-and-true techniques to keep your computer clutter-free of spam and viruses and running well. The unique Degunking with Time Limitations chart shows how you can improve your computer's performance and keep your email better organized, regardless of whether you have ten minutes or a few hours. This book also provides information and links to free utilities and programs that will help you get rid of viruses, manage your email better, and protect your computer.

## **Windows Magazine** ,1998

Network Security Bible Eric Cole,2011-03-31 The comprehensive A-to-Z guide on network security, fully revised and updated Network security is constantly evolving, and this comprehensive guide has been thoroughly updated to cover the newest developments. If you are responsible for network security, this is the reference you need at your side. Covering new techniques, technology, and methods for approaching security, it also examines new trends and best practices being used by many organizations. The revised Network Security Bible complements the Cisco Academy course instruction in networking security. Covers all core areas of network security and how they interrelate Fully revised to address new techniques, technology, and methods for securing an enterprise worldwide Examines new trends and best practices in use by organizations to secure their enterprises Features additional chapters on areas related to data protection/correlation and forensics Includes cutting-edge topics such as integrated cybersecurity and sections on Security Landscape, with chapters on validating security, data protection, forensics, and attacks and threats If you need to get up to date or stay current on network security, Network Security Bible, 2nd Edition covers everything you need to know.

 *Google Hacking for Penetration Testers* Johnny Long,2004-12-17 Google, the most popular search engine worldwide, provides web surfers with an easy-to-use guide to the Internet, with web and image searches, language translation, and a range of features that make web navigation simple enough for even the novice user. What many users don't realize is that the deceptively simple components that make Google so easy to use are the same features that generously unlock security flaws for the malicious hacker. Vulnerabilities in website security can be discovered through Google hacking, techniques applied to the search engine by computer criminals, identity thieves, and even terrorists to uncover secure information. This book beats Google hackers to the punch, equipping web administrators with penetration testing applications to ensure their site is invulnerable to a hacker's search. Penetration Testing with Google Hacks explores the explosive growth of a technique known as Google Hacking. When the modern security landscape includes such heady topics as blind SQL injection and integer overflows, it's refreshing to see such a deceptively simple tool bent to achieve such amazing results; this is hacking in the purest sense of the word. Readers will learn how to torque Google to detect SQL injection points and login portals, execute port scans and CGI scans, fingerprint web servers, locate incredible information caches such as firewall and IDS logs, password databases, SQL dumps and much more - all without sending a single packet to the target! Borrowing the techniques pioneered by malicious Google hackers, this talk aims to show security practitioners how to properly protect clients from this often overlooked and dangerous form of information leakage. \*First book about Google targeting IT professionals and security leaks through web browsing. \*Author Johnny Long, the authority on Google hacking, will be speaking about Google Hacking at the Black Hat 2004 Briefing. His presentation on penetrating security flaws with Google is expected to create a lot of buzz and exposure for the topic. \*Johnny Long's Web site hosts the largest repository of Google security exposures and is the most popular destination for security professionals who want to learn about the dark side of Google.

## **Macworld** ,1997

 **The Complete FreeBSD** Greg Lehey,2003-04-29 This practical guidebook explains not only how to get a computer up and running with the FreeBSD operating system, but how to turn it into a highly functional and secure server that can host large numbers of users and disks, support remote access and provide key parts of the Inter **GOLDEN COMMON LISP** Gold Hill Computers, Inc,Guy L. Steele,Patrick Henry Winston,Berthold Klaus Paul Horn,1985

#### *Microtimes* ,1997

**Adobe GoLive 6.0** Adobe Creative Team,2002 Includes CD-ROM in back of book.

 **Adobe PageMaker 6.5** ,1997 Classroom in a Book: Adobe PageMaker 6.5 is a cross-platform, self-paced training guide to all the power and features of the top-rated DTP software. In a matter of hours, users can fully comprehend the complexities of the software by doing rather than reading. The CD contains the art files, text files, fonts, and training materials needed to complete the tutorial lessons.

 *The Wireless Networking Starter Kit* Adam C. Engst,Glenn Fleishman,2003 For readers ready to embrace the freedom of wireless, this is the place to start. In these pages they'll learn first about the underpinnings of wireless technology and network basics before getting down to the real business at hand: setting up, configuring, and maintaining a wireless network. Step-by-step instructions delivered in easily digestible chunks make it easy to get a network humming.

ering Fiction vs. Non-Fiction ining Your Reading Goals e Right eBook Platform r eBook Platforms

 **Adobe Photoshop Lightroom CC/6 - The Missing FAQ - Real Answers to Real Questions Asked by Lightroom Users** Victoria Bampton,2015-05-29 Bonus! Register your paperback book with the author (details inside the book) to get complimentary Premium Membership to the Lightroom Queen website. This gives you access to all the eBook formats of this book at no extra cost and email support from Victoria herself. Adobe Lightroom CC/6 The Missing FAQ is primarily designed as a conversational FAQ-style reference book, giving you the detailed information you need to make informed choices, whether you've been using Lightroom for a few months or a few years. No more pressing buttons without understanding the repercussions! Unlike most other Lightroom books, this isn't just the theory of how Lightroom's supposed to work, but also the workarounds and solutions for the times when it doesn't behave the way you'd expect. For less experienced users, the Fast Track weaves its way through the book, with short tutorials that guide you through a simple workflow, allowing you to gain confidence before diving into the more advanced questions. To get a taste of Victoria's writing style, download the free Quick Start eBook from the Lightroom Queen website. For many years, the Adobe Lightroom - The Missing FAQ books have been among the most popular Lightroom books available. The LR CC/6 version is a major rewrite that's taken 2 years to complete, and it's the best yet. The information is now easier for less experienced users to understand, and easier to find using the comprehensive new index. If you've read previous versions, don't worry, all of the advanced information is still there and has been expanded too. The paperback's even more readable having been produced in color print for the first time.

 Adobe LiveMotion 2.0 ,2002 Learn Adobe LiveMotion 2.0 with the proven Classroom in a Book format. Self-paced lessons in a project-oriented format teach new users how to get up and running quickly with LiveMotion 2.0. Review questions reinforce key concepts and techniques.

 **Mac 911** Christopher Breen,2002 This easy-to-use guide covers troubleshooting tips and tricks for Mac hardware and software, written by the well-known Macworld columnist and Macintosh guru Chris Breen. The book contains troubleshooting tips and techniques for both Mac OS 9 and OS X, and additional projects for making a Macintosh more productive-sharing files, making Mac OS X work more like Mac OS 9, and more.

 *The Great Macintosh Easter Egg Hunt* David Pogue,1998 In the most outrageously fun computer book ever, MACWORLD's acclaimed columnist David Pogue shows Mac users how to unlock secret surprises--called Easter eggs--hidden in their software. Mac users may find a secret arcade game that nobody knows about, A QuarkXPress Martian who'll zap them with his raygun, the infamous Chimes of Doom, and much, much more.

This is likewise one of the factors by obtaining the soft documents of this **Ez Backup Eudora Pro** by online. You might not require more grow old to spend to go to the ebook establishment as well as search for them. In some cases, you likewise accomplish not discover the revelation Ez Backup Eudora Pro that you are looking for. It will certainly squander the time.

 *Web Security, Privacy & Commerce* Simson Garfinkel,Gene Spafford,2002 Web Security, Privacy & Commerce cuts through the hype and the front page stories. It tells readers what the real risks are and explains how to minimize them. Whether a casual (but concerned) Web surfer or a system administrator responsible for the security of a critical Web server, this book will tells users what they need to know.

 **Adobe Lightroom** Jeff Carlson,2023-06-13 Adobe Lightroom: A Complete Course and Compendium of Features is your guide to using Adobe Lightroom for importing, organizing, editing, and outputting your images. Whether you're keywording your most recent shoot, organizing your photo library, or developing and printing your best five-star images, Lightroom is the tool for you—and this book will teach you what you need to know. First, with a complete Course that includes a set of projects and lessons created by photographer and author Jeff Carlson, you will learn the procedures needed to use Lightroom effectively and professionally. Dozens of lessons are included that can be applied to any number of photographs or situations you'll encounter in Lightroom. Through these step-by-step lessons, you'll be exposed to all of Lightroom's features in practical contexts and its best practices for an optimal workflow. Then, for greater depth of knowledge and subsequent reference, you'll use the Compendium to uncover more of the "how" and "why" of Lightroom. With each topic easy to access, you can find and explore all of Lightroom's key features and concepts in depth. With cross references between the Course and Compendium, the two parts of the book complement each other perfectly. Best of all, when the lessons in the Course are done, the Compendium will continue to serve for months and years to come. Learn step by step how to: • Set up an ideal workspace in Lightroom • Import and organize your images • Develop your photographs with powerful global and sophisticated local adjustments • Become incredibly efficient in your use of Lightroom, from creating and applying presets to using quick keyboard shortcuts to syncing changes across numerous images • Output your work for any purpose • And much more!

However below, past you visit this web page, it will be for that reason unquestionably simple to get as capably as download guide Ez Backup Eudora Pro

It will not say you will many period as we notify before. You can do it while feint something else at house and even in your workplace. consequently easy! So, are you question? Just exercise just what we have the funds for under as skillfully as review **Ez Backup Eudora Pro** what you gone to read!

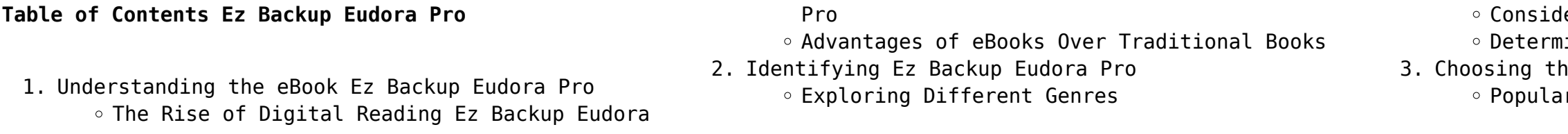

#### **Ez Backup Eudora Pro**

- Features to Look for in an Ez Backup Eudora Pro
- User-Friendly Interface
- 4. Exploring eBook Recommendations from Ez Backup Eudora Pro
	- Personalized Recommendations
	- Ez Backup Eudora Pro User Reviews and Ratings
	- Ez Backup Eudora Pro and Bestseller Lists
- 5. Accessing Ez Backup Eudora Pro Free and Paid eBooks
	- Ez Backup Eudora Pro Public Domain eBooks
	- Ez Backup Eudora Pro eBook Subscription Services
- Ez Backup Eudora Pro Budget-Friendly Options 6. Navigating Ez Backup Eudora Pro eBook Formats
	- $\circ$  ePub, PDF, MOBI, and More
	- Ez Backup Eudora Pro Compatibility with Devices
- Ez Backup Eudora Pro Enhanced eBook Features
- 7. Enhancing Your Reading Experience
	- Adjustable Fonts and Text Sizes of Ez Backup Eudora Pro
	- Highlighting and Note-Taking Ez Backup Eudora Pro
- Interactive Elements Ez Backup Eudora Pro
- 8. Staying Engaged with Ez Backup Eudora Pro
	- Joining Online Reading Communities
	- Participating in Virtual Book Clubs
	- Following Authors and Publishers Ez Backup Eudora Pro
- 9. Balancing eBooks and Physical Books Ez Backup Eudora Pro
	- Benefits of a Digital Library
	- Creating a Diverse Reading Collection Ez Backup Eudora Pro
- 10. Overcoming Reading Challenges
	- Dealing with Digital Eye Strain
	- $\circ$  Minimizing Distractions
	- Managing Screen Time
- 11. Cultivating a Reading Routine Ez Backup Eudora Pro
	- o Setting Reading Goals Ez Backup Eudora Pro Carving Out Dedicated Reading Time
- 12. Sourcing Reliable Information of Ez Backup Eudora Pro
	- Fact-Checking eBook Content of Ez Backup Eudora Pro
	- Distinguishing Credible Sources
- 13. Promoting Lifelong Learning
	- Utilizing eBooks for Skill Development
	- Exploring Educational eBooks
- 14. Embracing eBook Trends
	- Integration of Multimedia Elements
	- Interactive and Gamified eBooks

## **Ez Backup Eudora Pro Introduction**

Free PDF Books and Manuals for Download: Unlocking Knowledge at Your Fingertips In todays fast-paced digital age, obtaining valuable knowledge has become easier than ever. Thanks to the internet, a vast array of books and manuals are now available for free download in PDF format. Whether you are a student, professional, or simply an avid reader, this treasure trove of downloadable resources offers a wealth of information, conveniently accessible anytime, anywhere. The advent of online libraries and platforms dedicated to sharing knowledge has revolutionized the way we consume information. No longer confined to physical libraries or bookstores, readers can now access an extensive collection of digital books and manuals with just a few clicks. These resources, available in PDF, Microsoft Word, and PowerPoint formats, cater to a wide range of interests, including literature, technology, science, history, and much more. One notable platform where you can explore and download free Ez Backup Eudora Pro PDF books and manuals is the internets largest free library. Hosted online, this catalog compiles a vast assortment of documents, making it a veritable goldmine of knowledge. With its easy-to-use website interface and customizable PDF generator, this platform offers a user-friendly experience, allowing individuals to effortlessly navigate and access the information they seek. The availability of free PDF books and manuals on this platform demonstrates its commitment to democratizing education and empowering individuals with the tools needed to succeed in their chosen fields. It allows anyone, regardless of their background or financial limitations, to expand their horizons and gain insights from experts in various disciplines. One of the most significant advantages of downloading PDF books and manuals lies in their portability. Unlike physical copies, digital books can be stored and carried on a single device, such as a tablet or smartphone, saving valuable space and weight. This convenience makes it possible for readers to have their entire library at their fingertips, whether they are commuting, traveling, or simply enjoying a lazy afternoon at home. Additionally, digital files are easily searchable, enabling readers to locate specific information within seconds. With a

few keystrokes, users can search for keywords, topics, or phrases, making research and finding relevant information a breeze. This efficiency saves time and effort, streamlining the learning process and allowing individuals to focus on extracting the information they need. Furthermore, the availability of free PDF books and manuals fosters a culture of continuous learning. By removing financial barriers, more people can access educational resources and pursue lifelong learning, contributing to personal growth and professional development. This democratization of knowledge promotes intellectual curiosity and empowers individuals to become lifelong learners, promoting progress and innovation in various fields. It is worth noting that while accessing free Ez Backup Eudora Pro PDF books and manuals is convenient and costeffective, it is vital to respect copyright laws and intellectual property rights. Platforms offering free downloads often operate within legal boundaries, ensuring that the materials they provide are either in the public domain or authorized for distribution. By adhering to copyright laws, users can enjoy the benefits of free access to knowledge while supporting the authors and publishers who make these resources available. In conclusion, the availability of Ez Backup Eudora Pro free PDF books and manuals for download has revolutionized the way we access and consume knowledge. With just a few clicks, individuals can explore a vast collection of resources across different disciplines, all free of charge. This accessibility empowers individuals to become lifelong learners, contributing to personal growth, professional development, and the advancement of society as a whole. So why not unlock a world of knowledge today? Start exploring the vast sea of free PDF books and manuals waiting to be discovered right at your fingertips.

# **FAQs About Ez Backup Eudora Pro Books**

- 
- 

1. Where can I buy Ez Backup Eudora Pro books? Bookstores: Physical bookstores like Barnes & Noble, Waterstones, and independent local stores. Online Retailers: Amazon, Book Depository, and various online bookstores offer a wide range of books in physical and digital formats. 2. What are the different book formats available? Hardcover: Sturdy and durable, usually more expensive. Paperback: Cheaper, lighter, and more

portable than hardcovers. E-books: Digital books available for e-readers like Kindle or software like Apple Books, Kindle, and Google Play Books.

- 3. How do I choose a Ez Backup Eudora Pro book to read? Genres: Consider the genre you enjoy (fiction, non-fiction, mystery, sci-fi, etc.). Recommendations: Ask friends, join book clubs, or explore online reviews and recommendations. Author: If you like a particular author, you might enjoy more of their work.
- 4. How do I take care of Ez Backup Eudora Pro books? Storage: Keep them away from direct sunlight and in a dry environment. Handling: Avoid folding pages, use bookmarks, and handle them with clean hands. Cleaning: Gently dust the covers and pages occasionally.
- 5. Can I borrow books without buying them? Public Libraries: Local libraries offer a wide range of books for borrowing. Book Swaps: Community book exchanges or online platforms where people exchange books.
- 6. How can I track my reading progress or manage my book collection? Book Tracking Apps: Goodreads, LibraryThing, and Book Catalogue are popular apps for tracking your reading progress and managing book collections. Spreadsheets: You can create your own spreadsheet to track books read, ratings, and other details.
- 7. What are Ez Backup Eudora Pro audiobooks, and where can I find them? Audiobooks: Audio recordings of books, perfect for listening while commuting or multitasking. Platforms: Audible, LibriVox, and Google Play Books offer a wide selection of audiobooks.
- 8. How do I support authors or the book industry? Buy Books: Purchase books from authors or independent bookstores. Reviews: Leave reviews on platforms like Goodreads or Amazon. Promotion: Share your favorite books on social media or recommend them to friends.
- 9. Are there book clubs or reading communities I can join? Local Clubs: Check for local book clubs in libraries or community centers. Online Communities: Platforms like Goodreads have virtual book clubs and discussion groups.
- 10. Can I read Ez Backup Eudora Pro books for free? Public Domain Books: Many classic books are available for free as theyre in the public domain. Free E-books: Some websites offer free ebooks legally, like Project Gutenberg or Open Library.

## **Ez Backup Eudora Pro :**

Chiedimi quello che vuoi eBook : Maxwell, Megan Eric Zimmerman, proprietario della compagnia tedesca Müller, dopo la morte del padre decide di recarsi in Spagna, per visitare tutte le filiali del gruppo. A ... Chiedimi quello che vuoi-Ora e per sempre-Lasciami ... Chiedimi quello che vuoi. La trilogia: Chiedimi quello che vuoi-Ora e per sempre-Lasciami andare via : Maxwell, Megan, Romanò, F.: Amazon.it: Libri. Chiedimi quello che vuoi. La trilogia Chiedimi quello che vuoi. La trilogia. Megan Maxwell. € 6,99. eBook € 6,99 ... Chiedimi quello che vuoi Chiedimi quello che vuoi. Megan Maxwell. € 5,90. eBook € 3,99. Chiedimi quello ... Mi ha affascinato il suo modo di raccontare nel dettaglio le fantasie sia delle ... CHIEDIMI QUELLO CHE VUOI - ORA E PER SEMPRE - ... Apr 1, 2018 — ANTEPRIMA: CHIEDIMI QUELLO CHE VUOI - ORA E PER SEMPRE - LASCIAMI ANDARE VIA - BASTA CHIEDERE "Pídeme lo que quieras Series" di MEGAN ... Chiedimi quello che vuoi-Ora e per sempre ... Perfetto per chi desideri una storia ricca di erotismo e coinvolgimento.» Camila Megan Maxwell È una scrittrice prolifica e di successo. Di madre spagnola e ... Chiedimi quello che vuoi - Megan Maxwell - Libro Mar 29, 2018 — Eric Zimmerman, proprietario della compagnia tedesca Müller, dopo la morte del padre decide di recarsi in Spagna, per visitare tutte le filiali ... Chiedimi quello che vuoi - Megan Maxwell La trama narra le vicende di questa coppia di ragazzi Eric Zimmerman, trentunenne, bello, miliardario, tedesco e con un bagaglio emotivo e psicologico pesante ... Chiedimi quello che vuoi. La trilogia Chiedimi quello che vuoi. La trilogia · Descrizione dell'editore · Recensioni dei clienti · Altri libri di Megan Maxwell · Altri hanno acquistato. Chiedimi quello che vuoi Megan Maxwell. \$7.99. \$7.99. Publisher Description. EDIZIONE SPECIALE: CONTIENE UN ESTRATTO DI ORA E PER SEMPRE. Numero 1 in Spagna. Eric Zimmerman, ... Biology: Concepts and Applications 8th Edition, without ... Biology: Concepts and Applications 8th Edition, without Physiology - by Cecie Starr / Christine A. Evers / Lisa Starr [Cecie Starr] on Amazon.com. Biology Concepts and Applications without ... Biology Concepts and Applications without Physiolog 8th (Eighth) Edition byStarr [Starr] on Amazon.com. \*FREE\* shipping on qualifying offers. Biology: Concepts and Applications 8th Edition ... Biology: Concepts and Applications 8th Edition, without Physiology - by Cecie Starr / Christine A. Evers / Lisa Starr · Cecie Starr · About

the author. Biology: Concepts and Applications 8e "WITHOUT ... Biology: Concepts and Applications 8e "WITHOUT PHYSIOLOGY" by Cecie Starr; Christine A. Evers; Lisa Starr - ISBN 10: 1305022351 - ISBN 13: 9781305022355 ... Biology Concepts and Applications without ... Biology8th edition ; Full Title: Biology: Concepts and Applications without Physiology ; Edition: 8th edition ; ISBN-13: 978-0538739252 ; Format: Paperback/softback. Biology: concepts and applications [8th ed] 9781439046739 ... ... not addressed by science. A scientific theory is a longstanding hypothesis that is useful for making predictions about other phenomena. It is our best way ... Biology: Concepts and Applications without Physiology 8th ... Buy Biology: Concepts and Applications without Physiology 8th edition (9780538739252) by Cecie Starr for up to 90% off at Textbooks.com. Biology Concepts And Applications Without Physiology Price: \$0 with Free Shipping - Biology Concepts And Applications Without Physiology (8th Edition) by Cecie Starr, Christine A Evers, Lisa Starr. Biology: Concepts and Applications without ... In the new edition of BIOLOGY: CONCEPTS AND APPLICATIONS, authors Cecie Starr, Christine A. Evers, and Lisa Starr have partnered with the National. bio 233 text book: biology- concepts and ... Presentation on theme: "BIO 233 TEXT BOOK: BIOLOGY- CONCEPTS AND APPLICATIONS: WITHOUT PHYSIOLOGY BY STARR, EVERS AND STARR 8TH EDITION-2011 26-1-2014. (PDF) Mini Case Solutions | jie li Mini Case Solutions CHAPTER 2 CASH FLOWS AND FINANCIAL STATEMENTS AT NEPEAN BOARDS Below are the financial statements that you are asked to prepare. 1. Chapter 5 Mini-case Solutions - Warning: TT Chapter 5 Mini-case Solutions · 1. Deloitte Enterprise Value Map. Financial Management I None · 9. Business Forecasts Are Reliably Wrong — Yet Still Valuable. Chapter 9 Mini Case from Financial Management Theory ... Apr 4, 2020 — To help you structure the task, Leigh Jones has asked you to answer the following questions: a. (1) What sources of capital should be included ... Mini Case 1.docx - Samara Ferguson October 22 2018 FIN ... ... Mini Case on pages 55-56 inFinancial Management: Theory and Practice. Using complete sentences and academic vocabulary, please answer questions a through d. Solved Chapter 10 Mini Case from Financial Management Oct 29, 2020 - Business  $\cdot$  Finance  $\cdot$  Finance questions and answers · Chapter 10 Mini Case from Financial Management: Theory's and Practice 16th edition You have ... Prasanna Chandra Financial Management Mini Case ... ... Management Mini Case Solutions. Prasanna

Chandra Financial Management Mini Case Solutions. Download. d0d94e66b7. Page updated. Report abuse. mini Solutions PDF ; Original Title. case Ch1 - Finance Management Course Financial Management: Theory and Practice Twelfth Edition Eugene ons.pdf ; Copyright. © © All ... Financial Management F. Brigham and Michael C. Ehrhardt mini case (p.45) assume that you recently graduated and ... Mini Case 2 Solutions - FNCE 4305 Global Financial... View Homework Help - Mini Case 2 Solutions from FNCE 4305 at University Of Connecticut. FNCE 4305 Global Financial Management Fall 2014 Mini Case 2 ... Prasanna Chandra Financial Management Mini Case ...

Prasanna Chandra Financial Management Mini Case Soluti Mini Case Case Study Feb 16, 2023 — Firstly, there has to be an agent acting on behalf of the principal. Secondly, the interests of the principal and the agent

Prasanna Chandra Financial Management Mini Case

must be different.

Best Sellers - Books ::

[how to be more flexible](https://www.freenew.net/fill-and-sign-pdf-form/browse/?k=how-to-be-more-flexible.pdf) [how much to post a parcel in australia](https://www.freenew.net/fill-and-sign-pdf-form/browse/?k=how_much_to_post_a_parcel_in_australia.pdf) [how to be brilliant at public speaking](https://www.freenew.net/fill-and-sign-pdf-form/browse/?k=how-to-be-brilliant-at-public-speaking.pdf) [how to calculate calories in food](https://www.freenew.net/fill-and-sign-pdf-form/browse/?k=how-to-calculate-calories-in-food.pdf) [how to become an architect](https://www.freenew.net/fill-and-sign-pdf-form/browse/?k=How-To-Become-An-Architect.pdf) [how the zebra got its stripes](https://www.freenew.net/fill-and-sign-pdf-form/browse/?k=How_The_Zebra_Got_Its_Stripes.pdf) [how many seasons of entourage](https://www.freenew.net/fill-and-sign-pdf-form/browse/?k=how-many-seasons-of-entourage.pdf) [how to bulk up fast](https://www.freenew.net/fill-and-sign-pdf-form/browse/?k=how_to_bulk_up_fast.pdf) [how to answer an interview questions](https://www.freenew.net/fill-and-sign-pdf-form/browse/?k=How-To-Answer-An-Interview-Questions.pdf) [how to bake a cake step by step](https://www.freenew.net/fill-and-sign-pdf-form/browse/?k=how_to_bake_a_cake_step_by_step.pdf)